(2) 総合事業の多様な移行の推進

(改正法の規定)

- 改正法により、総合事業への移行においては、その円滑な移行を図るため、総合 事業開始時点以降も、既に要支援認定を受けている居宅要支援被保険者について、 その認定更新まで予防給付を受けられるようにされている。(要支援者の認定の有効 期間は最長1年であることから、総合事業開始から1年で、すべての要支援者が総 合事業に移行することとなる。)
- また、その他にも、市町村が定める当該市町村の一部の地域に住所を有する者や、 総合事業実施年度において要支援認定を受けた者のうち市町村が引き続き給付を受 ける必要があると認める者に対しては、平成 29 年3月 31 日までの間で市町村が定 める期間は、その末日(要支援認定有効期間が残っている場合には、その末日)ま で引き続き予防給付を受けられる規定が設けられている。(地域における医療及び 介護の総合的な確保を推進するための関係法律の整備等に関する法律の一部の施行 に伴う厚生労働省関係省令の整備等に関する省令(平成27年厚生労働省令第57号) 附則第3条)

(市町村独自の工夫)

- この省令の規定を活用して、上記のほか、市町村において、多様な移行を可能と することとしており、例えば、以下のような段階的な実施も可能とする。 㸺ᐇ㸼
	- ① エリアごとに予防給付を継続(【例】広域連合の市町村ごと)
	- ② 初年度は総合事業によるサービスの利用を希望する者以外は予防給付を継続
	- 3 既に給付によるサービスを利用している者は、初年度は予防給付を継続し、翌 年度当初からすべての者を予防給付から総合事業に移行
- 市町村においては、総合事業の猶予とともに、こういった措置も活用しつつ、地 域の受け皿の整備を進め、円滑な制度移行をしていくことが望ましい。

## (3) 総合事業のみなし指定

(改正法の規定)

○ 総合事業の移行に当たって、総合事業に係る規定の施行日前日である平成27年3 月 31 日において、介護予防訪問介護等に係る指定介護予防サービスの事業者につい て、当該施行日において、総合事業による指定事業者の指定をみなす(改正法附則 第13条)旨の規定を設け、市町村及び事業者の負担軽減を図っている。

|                     | 附則の規定により指定を受けたもの  |
|---------------------|-------------------|
| 既存の指定 (平成 27年3月31日) | とみなされる総合事業の指定(以下  |
|                     | 「みなし指定」という。)      |
| 介護予防訪問介護に係る指定介護予    | 訪問型サービス (第1号訪問事業) |
| 防サービス事業者に係る指定       | に係る事業者の指定         |
| 介護予防通所介護に係る指定介護予    | 通所型サービス(第1号通所事業)  |
| 防サービス事業者に係る指定       | に係る事業者の指定         |
|                     |                   |

表 20 みなし指定の対応表

- ※ なお、総合事業における介護予防ケアマネジメントについては、原則市町村の直接実施又は委託で行 うため、みなしによる指定事業者の仕組みを活用することは想定されていない。
- なお、事業者がみなし指定を希望しない場合は、事業者が施行日の前日までに、 厚生労働省令で定めるところにより別段の申出をしたときは、総合事業の指定をみ なさないこととなっている (改正法附則第13条ただし書及び「地域における医療及 び介護の総合的な確保を推進するための関係法律の整備等に関する法律の施行に伴 う厚生労働省関係省令の整備等に関する省令」 (平成 26 年厚生労働省令第 71 号) 附 則第2条)。

(みなし指定の有効期間)

- みなし指定の有効期間については、第6期事業計画期間における経過措置として、 原則平成 27 年4月から平成 30 年3月末までの3年間とする※が、市町村が平成 27 年4月までにその有効期間を定めた場合には、6年を超えない範囲でその定める期 間とすることができる。(施行規則附則第31条)
- ※ みなしによる総合事業の指定については、平成27年4月1日に受けたものとみなされることから、み なし指定の有効期間は、全国一律平成 27年4月1日からとなる。
- そのため、例えば介護予防・生活支援サービスの体制整備が充実している市町村 においては、例えばみなし指定の有効期間をあらかじめ2年と定めること等も可能 である。
- なお、予防給付から総合事業への移行期間中である平成 27 年度から平成 29 年度 までの間にあっては、予防給付(指定介護予防サービス事業者の指定)による指定 の効力も残るため、みなし指定について「別段の申出」しない事業者については、 総合事業の指定と、予防給付による指定の2つが効力を生じる。

## 総合事業と地域密着型通所介護のみなし指定

○ 総合事業への移行では、予防給付(介護予防サービス)と総合事業指定が並立する。地域密着 型通所介護への移行では、定員数により地域密着型通所介護か通所介護かのいずれかに移行する。 ○ みなし指定の有効期間は、総合事業が平成27年4月から3年間(市町村が定める場合にはその 期間)、地域密着型通所介護が平成28年4月から移行前の通所介護の有効期間が終了するまでと なる。

## <例>平成22年7月1日に指定を受けた事業者

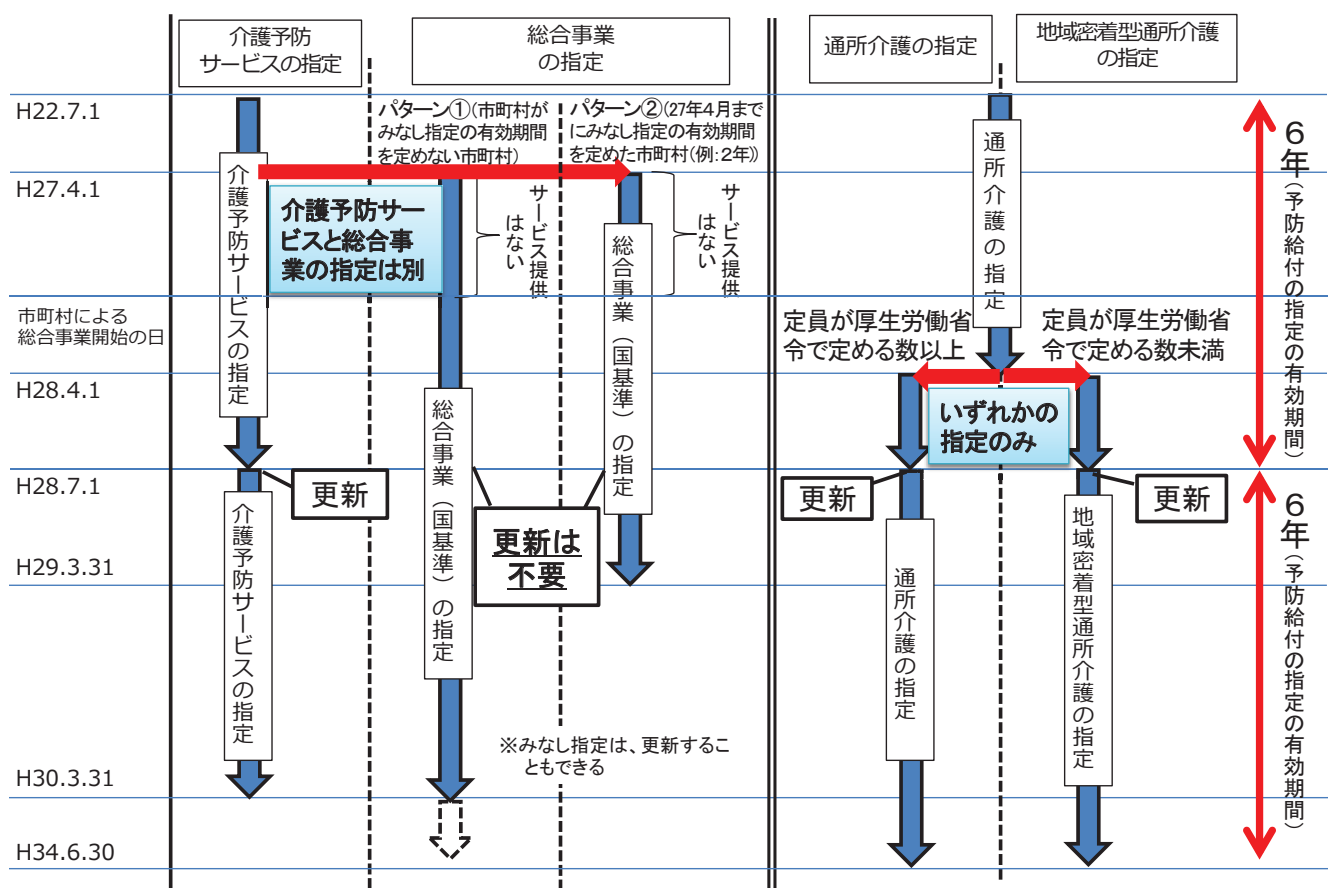

(みなし指定事業者の基準やサービス単価、利用者負担)

- みなし指定に係る事業者が提供するサービスの基準や報酬単価、利用者負担割合 については、国が定めたものを勘案して市町村が定める。国が定める具体的な基準 やサービス単価、利用者負担割合については予防給付によるものと同じ内容として いる。
- みなし指定を受けた事業者について、平成30年4月 (※) 以降も事業を継続する 場合には、市町村から総合事業の指定の更新を受ける必要がある。
- ※ 前述のとおり、みなし指定の有効期間を市町村独自に設定した場合には当該期間の満了日以降。

(みなし指定の効力の範囲)

○ みなし指定は、現行の予防給付の指定からの円滑な移行のため、全市町村に効力 が及ぶ。国の定める基準等と異なる取扱いをする場合は、影響が予想される事業者、 市町村等と必要な調整が行われることが適当である。

みなし指定の有効期間が満了し、更新を行う場合は、その効力は、各市町村域の 範囲内で効力が及ぶことになることから、事業所が所在している市町村(A市町村) 以外の市町村 (B市町村) の被保険者が利用している事業所については、A市町村 の指定更新とともに、B市町村の指定更新が必要となる。

(留意事項)

- 総合事業を平成27年4月から実施しない市町村においても、改正法では、みなし 指定の効力は生じる旨規定されている(改正法附則第14条第1項)。
- ※ 予防給付の介護予防計問介護等に係る指定介護予防サービス事業者による指定については、平成27年 4月以降であっても新たな指定や更新を受けることは可能である。ただし、その場合にあっては、みな し指定の対象とならない。
- (4) 要介護認定に係る有効期間の延長
- 「介護保険制度の見直しに関する意見」(第54回社会保障審議会介護保険部会) を踏まえ、介護予防・日常生活支援総合事業の実施に当たり、市町村の事務負担を 軽減するため、当該事業を実施している市町村について、更新申請時の要介護認定 に係る有効期間を、一律に原則12か月、上限24か月に延長し、簡素化する。
- 現行の要支援認定に係る有効期間が最大12か月であることから、市町村において 新しい総合事業を実施後、基本的に1年間で利用者全員が新しい総合事業に移行す る仕組みとしている。そのため、市町村全域で新しい総合事業を実施した自治体に 限って、認定期間の上限を24か月にすることとしたものである。
- なお、転居の場合は、従来通り、新規申請の取扱いとなることから、転入先市町 村において定める有効期間については、6か月間(月涂中の申請の場合は、その月 の月末までの期間+6か月間)を基本とし、3か月間から12か月間の範囲で有効期 間を設定できるものとする。